# Software Testing

Peter Levinsky IT Roskilde

07.02.2022

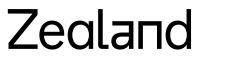

Academy of Technologies and Business

# **The V Model**

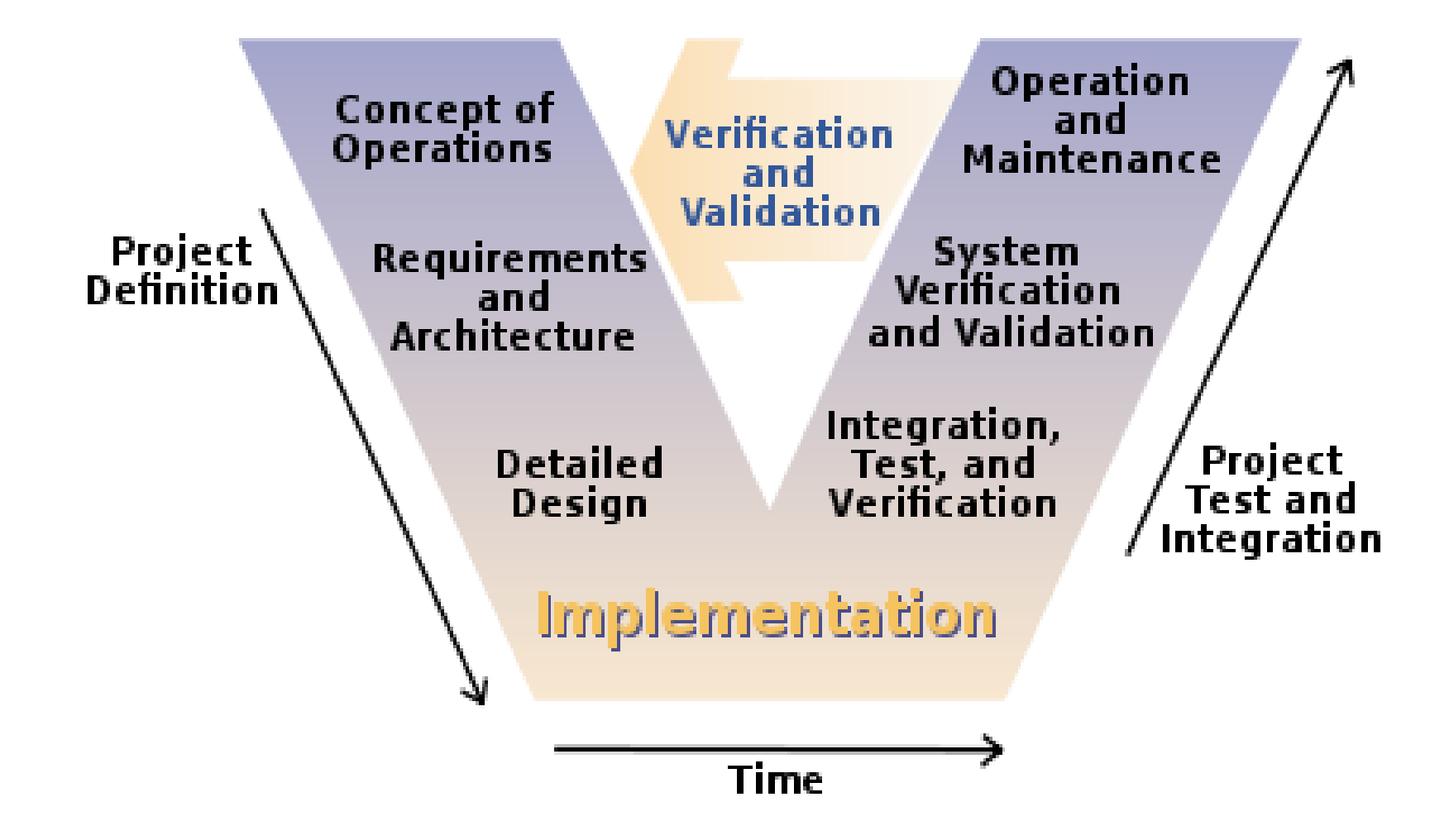

### Program testing goals

- To demonstrate to the developer and the customer that the software **meets its requirements**.
	- => leads to validation testing
- To discover situations in which the behavior of the software is incorrect, undesirable or does **not conform to its specification**. => leads to defect testing

# **Verification vs validation**

- **Verification**: (testing)
	- "Are we building the product right".
	- The software should conform to its specification.
- **Validation**: (checking)

#### "Are we building the right product".

• The software should do what the user really requires.

# **The V Model**

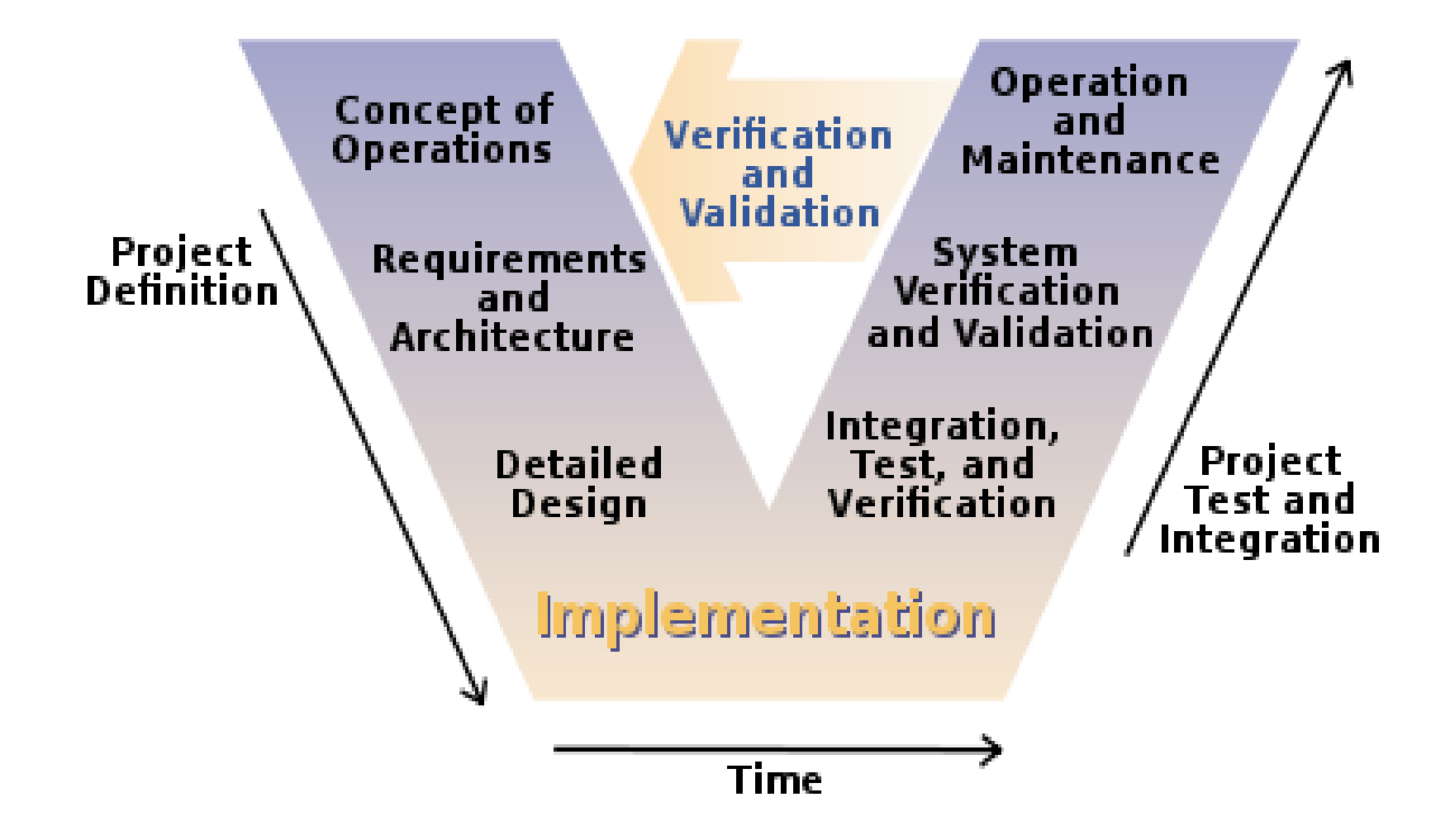

### Testing - principles

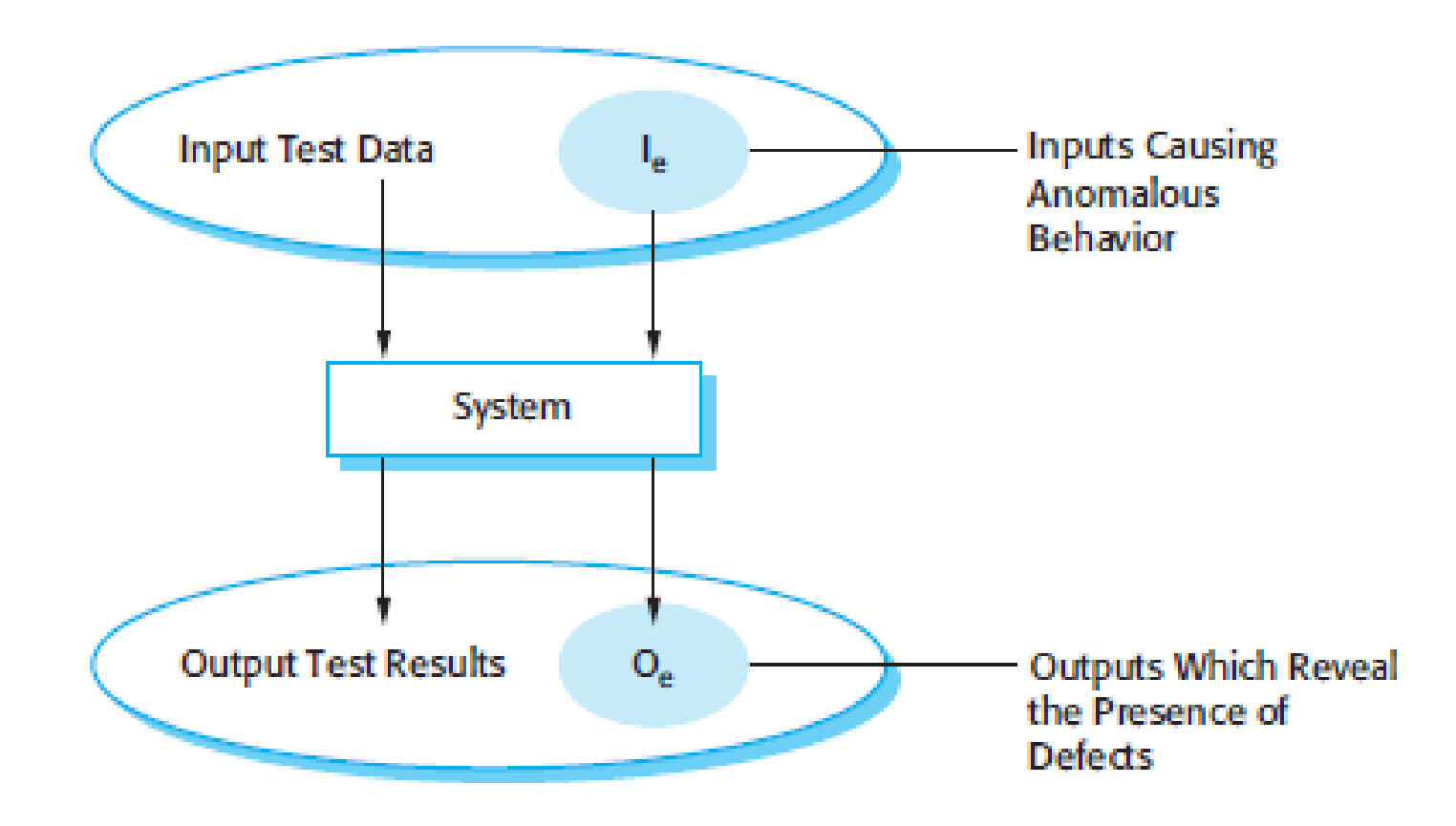

#### Zealand

# **Set up Test**

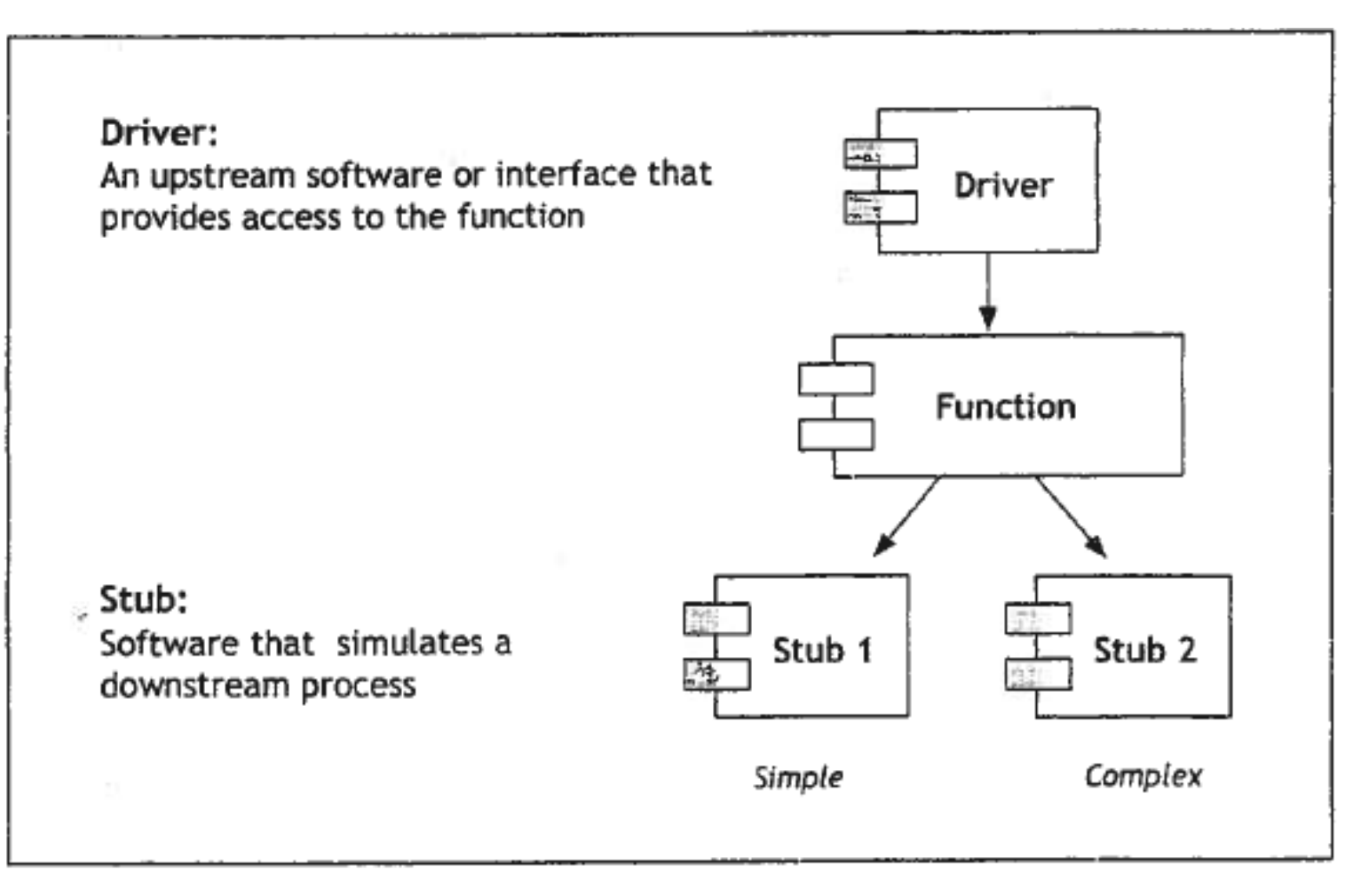

#### Zealand

# Different levels of testing

related to the V-model

- Validation of the concepts and requirements e.g. Are the domain model right? The use stories? (the users)
- Validation of the design

e.g. design class diagrams and design sequence diagrams (Reviews, Technical walkthrough by the project team)

- Component Verification e.g. **unit test** and test cases (implementer)
- System and integration validation e.g. system/integration test
- Operation Verification
	- e.g. acceptance test

### **Black Box & White Box test**

- Black box
	- Look at methods (system part) as a closed box
	- Know only interface
- White box
	- Look inside the methods (system part)
	- Look at all possible path through the methods

# **Black box testing**

- The system code is 'unknown' -> a black box
- Look only at the methods signatures
- **Testing all kind of possible input and output**
- In C# create a Unit Test

# **Equivalence partitioning**

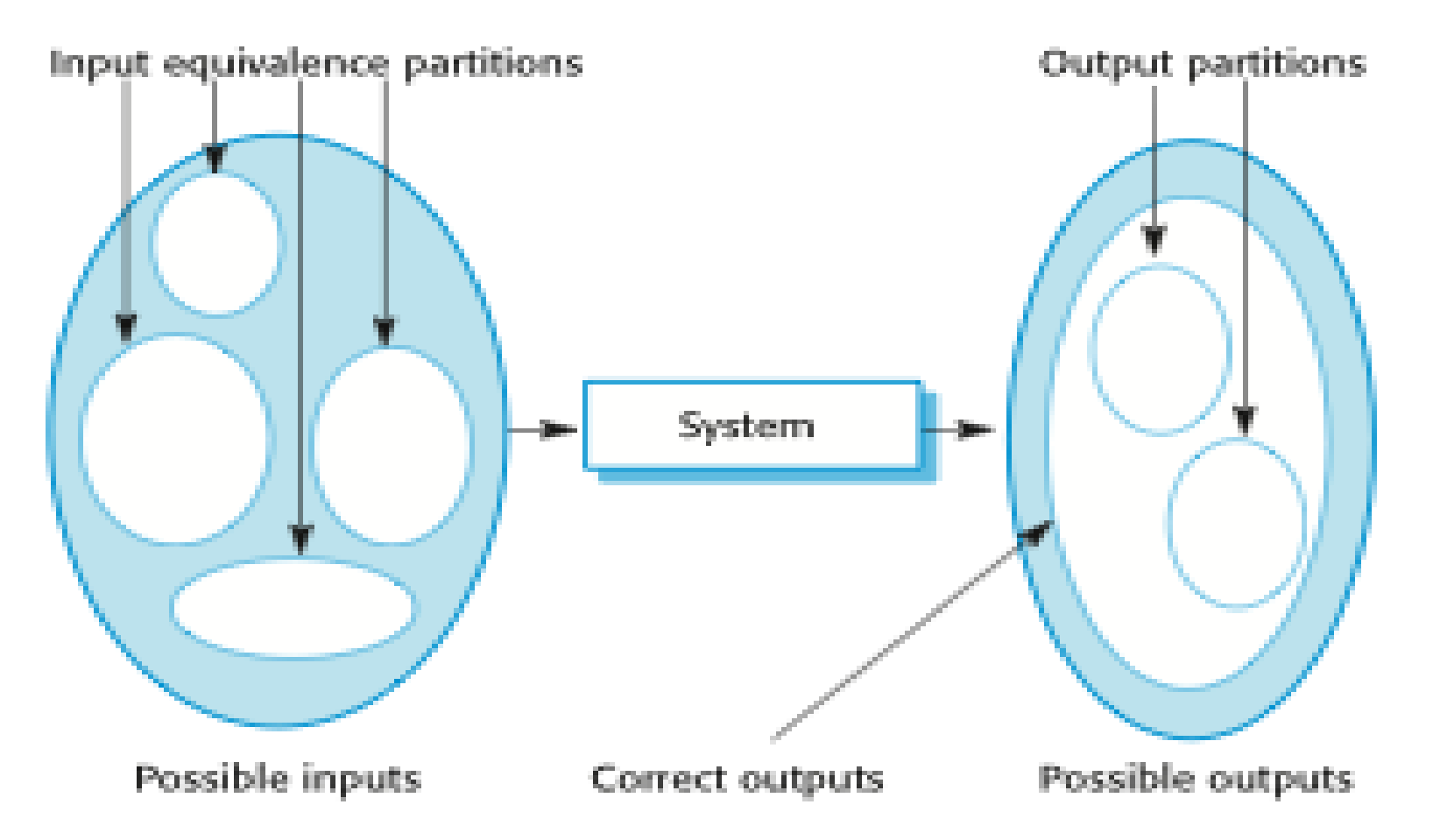

### **Equivalence partitions**

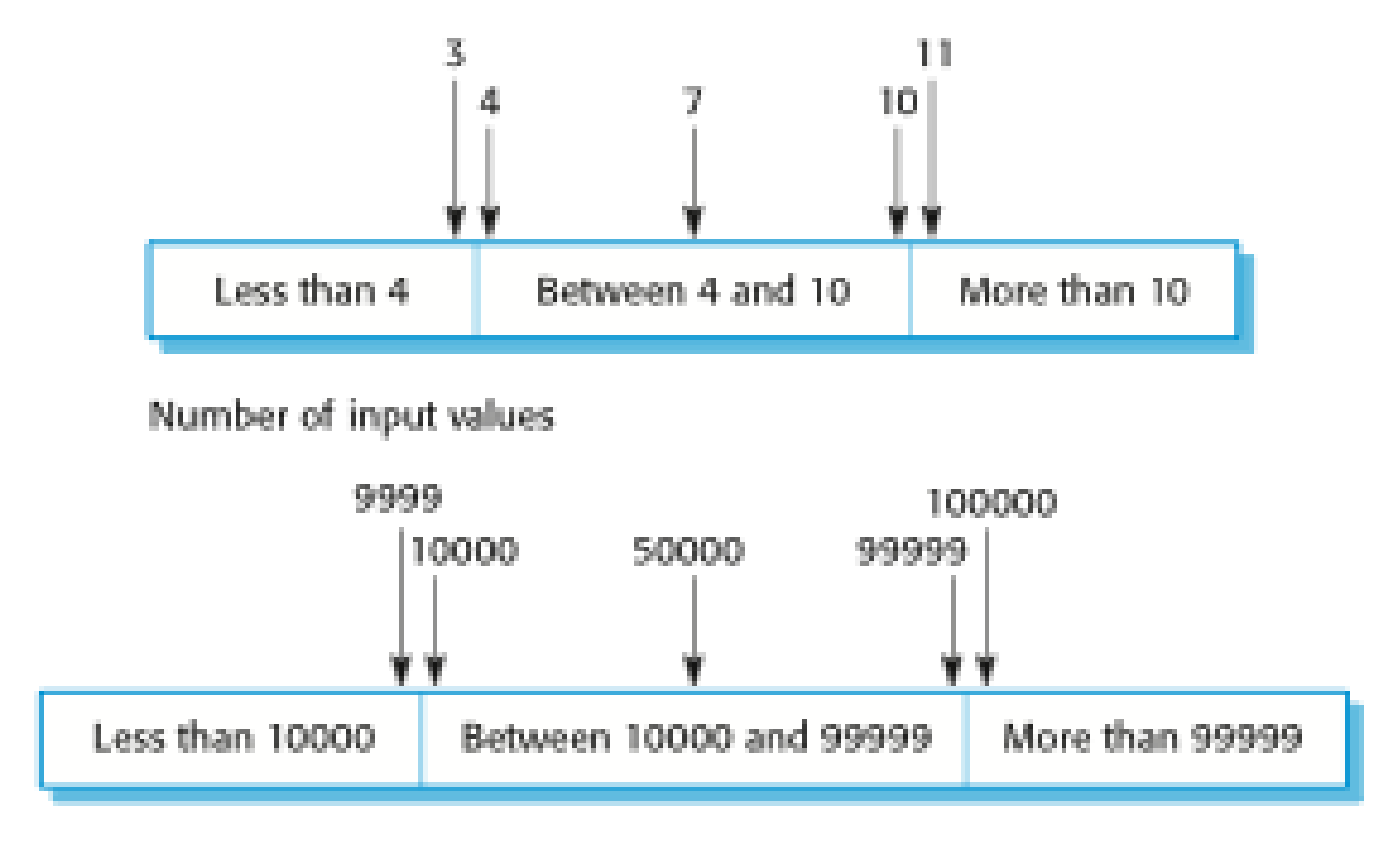

Input values

### Unit test in C# - Visual Studio

- Create a test unit project,
- Add reference to the project,
- Remember to have the class to be tested **public.**
- Make a test method for each test case

### What can we do in in a test unit

#### • **Annotations**

- [TestClass] : set up the test
- [TestMethod ] : This is a test method to be run
- [TestInitialize] : Run this before each test method
- [ClassInitialize] : Run this before the test starts
- [DataRow  $(x,y)$ ] : give test method parameter
- **Testing verification**
- Assert.AreEqual( expected, actual)
- Assert.IsTrue(actual)
- Assert.ThrowsException<XXException>(()=> -- act --)

# Practice - Test case in UNIT test

- **Arrange**
	- Set up the test (part could be in test TestInitialize)
	- Give all input the testing data
	- Give expected data the expected values
- **Act**
	- Run the method
- **Assert**
	- Check if the test have succeed

### **Example**

```
[TestMethod]
public void TestMethod1()
{
    // Arrange
    Person p = new Person("SomeName", "SomePhone", "SomeHome]String expectedPhone = "SomePhone";
    //Act
    String actualPhone = p. Phone; // do the action - here just read a property
    //Assert
```

```
Assert.AreEqual(expectedPhone, actualPhone);
```
}